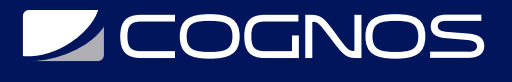

## Oracle BI 11g R1: Creación de Repositorios

Código: OCL-328

**Propuesta de Valor:** ORACLE

**Duración:** 40 Horas

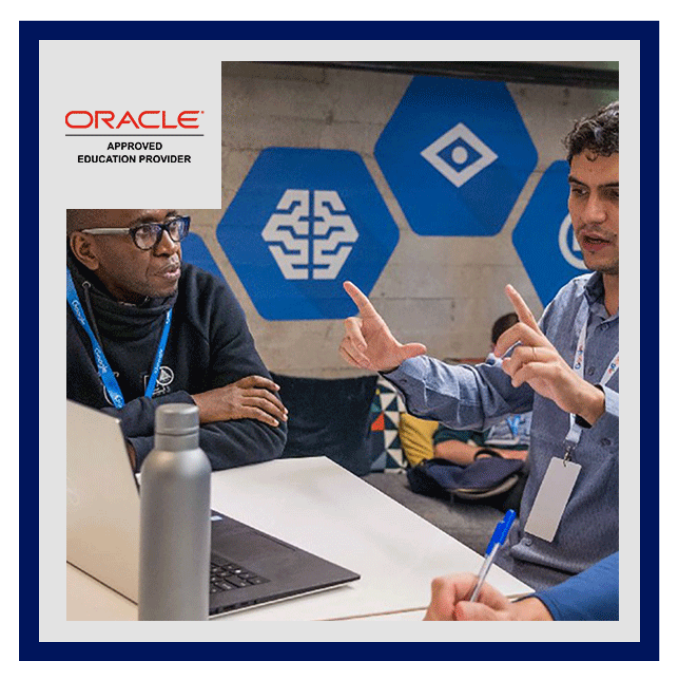

Este curso proporciona procedimientos detallados para crear y verificar las tres capas de un repositorio de Oracle BI. Se empezará por el uso de la herramienta de administración de Oracle BI para crear un repositorio sencillo. Importará esquemas, diseñará y creará modelos de negocio lógicos y mostrará los modelos de negocio a los usuarios en la interfaz de usuario de Oracle BI. En el proceso de creación del repositorio, aprenderá a crear uniones físicas y lógicas, medidas sencillas y medidas de cálculo. También aprenderá a validar su trabajo mediante la creación y ejecución de análisis y la verificación de los resultados de la consulta con el log de consultas.

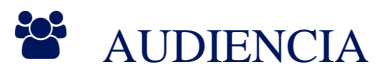

- Administrator
- Analyst
- Architect
- Developer
- Implementer

#### $\equiv$  PRE REQUISITOS

- Conocimientos sobre modelado dimensional
- Conocimientos sobre SQL básico
- Conocimientos en diseño de almacenes de datos

## <sup>©</sup> OBJETIVOS

- Aplicar técnicas de gestión de caché para mantener y mejorar el rendimiento de las consultas
- Crear y ejecutar análisis para probar y validar un repositorio
- Crear medidas sencillas y calculadas para una tabla de hechos
- Crear las capas física, de modelo de negocio y asignación y de presentación de un repositorio
- Comprobar el modelo y, a continuación, modelar las tablas de agregación para agilizar el procesamiento de las consultas
- Crear jerarquías de dimensión lógica y medidas basadas en niveles

# **SECOGNOS**

- Describir la máquina Exalytics y la herramienta Asesor de Resúmenes utilizada en la misma
- Activar el seguimiento de uso para realizar un seguimiento de consultas y uso de la base de datos, así como mejorar el rendimiento de las consultas
- Modelar particiones y fragmentos para mejorar el rendimiento y la capacidad de uso de las aplicaciones
- Realizar una fusión de parche en un caso de desarrollo a producción
- Configurar un entorno de desarrollo de varios usuarios
- Configurar el registro de consultas para las pruebas y la depuración
- Configurar la seguridad para autenticar a los usuarios y asignar los permisos y los privilegios adecuados
- Usar los asistentes y las utilidades de la herramienta de administración para gestionar, mantener y mejorar los repositorios
- Utilizar las funciones de serie temporal para soportar análisis históricos de comparación temporal
- Utilizar variables para racionalizar las tareas administrativas y modificar el contenido de metadatos de forma dinámica

#### **F** CERTIFICACIÓN DISPONIBLE

Certificado Oficial de Oracle.

## **E** CONTENIDO

- 1. CONCEPTOS BASICOS SOBRE REPOSITORIOS
- 2. CREACION DE LA CAPA DE PRESENTACION DE UN REPOSITORIO
- 3. ACTIVACION DEL SEGUIMIENTO DE USO
- 4. MODELADO DE DATOS DE SERIE TEMPORAL
- 5. IMPORTACION DE METADATOS DE ORIGENES DE DATOS MULTIDIMENSIONALES
- 6. DESARROLLO DE VARIOS USUARIOS
- 7. CREACION DE LA CAPA FISICA DE UN REPOSITORIO
- 8. PRUEBA Y VALIDACION DE UN REPOSITORIO
- 9. ADICION DE CALCULOS A UN HECHO
- 10. USO DEL GESTOR DE COMPROBACION DE MODELO Y AGREGADOS
- 11. MODELADO DE RELACIONES VARIOS A VARIOS
- 12. SEGURIDAD
- 13. EXPLORACION DE LA HERRAMIENTA ASESOR DE RESUMENES

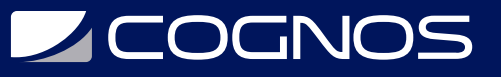

#### 14. REALIZACION DE UNA FUSION DE PARCHE

- 15. CREACION DE LA CAPA DE MODELO DE NEGOCIO Y ASIGNACION DE UN REPOSITORIO
- 16. GESTION DE ORIGENES DE TABLA LOGICA
- 17. TRABAJO CON DIMENSIONES LOGICAS
- 18. USO DE PARTICIONES Y FRAGMENTOS
- 19. USO DE VARIABLES DE REPOSITORIO
- 20. DEFINICION DE UNA COLUMNA DE HECHOS IMPLICITOS
- 21. GESTION DE CACHE
- 22. USO DE LAS UTILIDADES DE LA HERRAMIENTA DE ADMINISTRACION

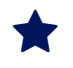

#### **BENEFICIOS**

Al finalizar el curso los participantes podrán Crear y ejecutar análisis para probar y validar un repositorio. Crear medidas sencillas y calculadas para una tabla de hechos. Crear las capas física, de modelo de negocio y asignación y de presentación de un repositorio